# NOTE D'INFORMATION N°2012-2013/01

# **Rentrée scolaire 2012**

En espérant que vous avez profité pleinement de vos vacances, toute l'équipe de circonscription se joint à moi pour vous souhaiter une bonne rentrée et la bienvenue aux nouveaux enseignants de la circonscription.

Etienne HAYOT

#### **SOMMAIRE**

#### **I. INFORMATIONS ADMINISTRATIVES**

- **1. Bureaux / Nouveau site de circonscription**
- **2. Horaires**
- **3. Animateur informatique**
- **4. Nouveaux personnels**
- **5. Rased**
- **6. Congés – Formulaires - Procédure**
- **7. Accidents scolaires**
- **8. Sorties scolaires**
- **9. Réservation de matériel EPS-USEP-VALISES INFORMATIQUES**

#### **II. ORGANISATION ET FONCTIONNEMENT DE L'ECOLE**

**1. Consignes de rentrée**

- **2. Calendrier scolaire**
- **3. Réunion des directeurs**
- **4. Accueil des nouveaux nommés**
- **5. Élection des représentants de parents d'élèves**

#### **III. INFORMATIONS DIVERSES**

- **1. Directeurs : Gestion des 108H00**
- **2. Aide à la direction**
- **3. Formation continue & Animations pédagogiques**
- **4. Fréquentation des élèves - Absentéisme**
- **5. Textes officiels**

# académie Nancy-Metz

direction des services départementaux de l'éducation nationale Meurthe-et-Moselle

> éducation nationale jeunesse vie associative

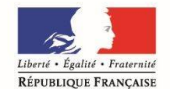

#### **Circonscription de TOUL**

Affaire suivie par E.HAYOT

Téléphone 03.83.43.03.67 Fax 03.83.63.03.30 Courriel. ce.ien54-toul@ac-nancy-metz.fr

**Adresse 2 rue de la Légion Etrangère BP 30315 54201 TOUL CEDEX** *Composition de l'équipe de circonscription* 

*Christine ANTON-MARCHAL Secrétaire de circonscription*

*Etienne HAYOT Inspecteur de l'Education Nationale Nicole FRAGA Conseillère pédagogique généraliste Sylvette ASTRUC CPC EPS / Assistant de prévention*

*Patrick HEL Animateur informatique*

*Carole CHAFFAUT Enseignant Référent Anne ROCHOTTE Enseignant Référent Martin JAMBOIS Enseignant Référent* 

> Secteurs des enseignants référents : voir site de circonscription *La circonscription > Réseau d'Aides Spécialisées R.A.S.E.D*

**I. INFORMATIONS ADMINISTRATIVES**

#### **1. BUREAUX**

Adresse :

2, rue de la Légion Etrangère BP 30315 54201 TOUL CEDEX

 $\bullet$  03.83.43.03.67 and 03.83.63.03.30

Pour envoi de tout courrier administratif : Courriel boîte administrative de l'IEN : [ce.ien54-toul@ac-nancy-metz.fr](mailto:ce.ien54-toul@ac-nancy-metz.fr)

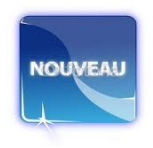

# **SITE INTERNET TOUL** : **<http://www4.ac-nancy-metz.fr/ia54-circos/ientoul/>**

Renseignements, informations, conseils. Consultez-le avant de téléphoner au secrétariat qui est submergé d'appels. D'une manière générale, un petit courrier (par courriel ou par la poste) est moins "dévoreur de temps" qu'un appel téléphonique.

RAPPEL de l'identifiant et mot de passe pour accéder à certaines rubriques :

Identifiant : **ecole** mot de passe : **toul54**

# **Modifiez vos favoris !!!!**

SITE INTERNET IA :<http://www.ac-nancy-metz.fr/ia54> Pour accéder aux documents restreints : Identifiant : **dir** mot de passe : **dir54** 

#### **Rappel des adresses électroniques de chacun :**

Etienne HAYOT [etienne.hayot@ac-nancy-metz.fr](mailto:Jean-Claude.Baudroux@ac-nancy-metz.fr) Patrick HEL [patrick.hel@ac-nancy-metz.fr](mailto:patrick.hel@ac-nancy-metz.fr)

Christine ANTON-MARCHAL [christine.marchal@ac-nancy-metz.fr](mailto:christine.marchal@ac-nancy-metz.fr) Nicole FRAGA [nicole.fraga@ac-nancy-metz.fr](mailto:Nicole.Fraga@ac-nancy-metz.fr) Sylvette ASTRUC [sylvette.astruc@ac-nancy-metz.fr](mailto:sylvette.astruc@ac-nancy-metz.fr)

Carole CHAFFAUT [ce.ia54-referent-toul@ac-nancy-metz.fr](mailto:ce.ia54-referent-toul@ac-nancy-metz.fr) Anne ROCHOTTE [ce.ia54-referent-neuvesmaisons@ac-nancy-metz.fr](mailto:ce.ia54-referent-neuvesmaisons@ac-nancy-metz.fr) Martin JAMBOIS [ce.ia54-referent-ludres@ac-nancy-metz.fr](mailto:ce.ia54-referent-ludres@ac-nancy-metz.fr)

Répartition des missions & dossiers (en plus des missions de formation):

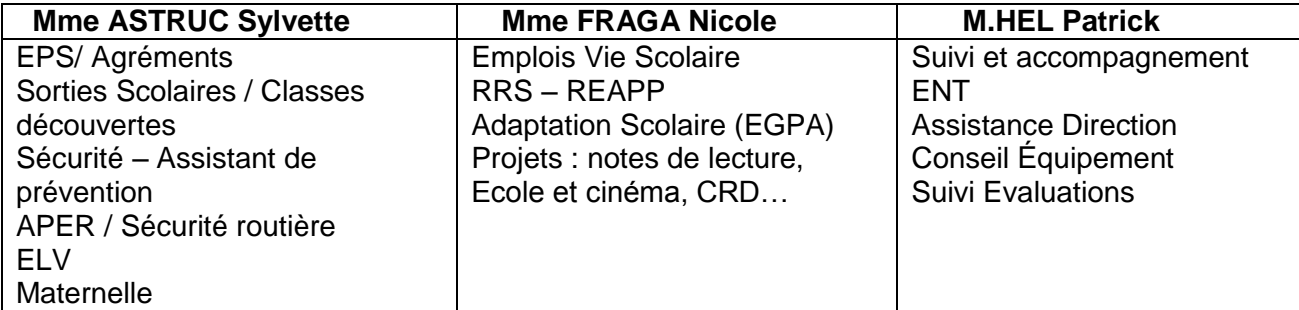

# **2. HORAIRES**

a) Du secrétariat IEN :

Lundi, mardi, jeudi, vendredi : 8h00 à 12h00 et 13h30 à 17h30 Mercredi : 8h45 à 12h00

b) Du secrétariat "Enseignant référent élèves handicapés" : <sup>2</sup> 03.83.43.37.70

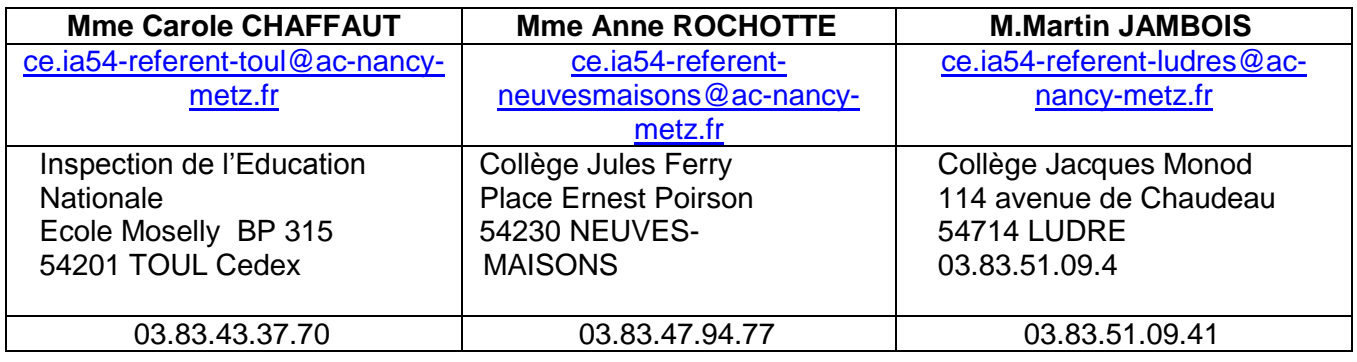

Tout courrier devra être adressé sous cet intitulé :

**Mme, Monsieur ………., Enseignant référent**

Adresse établissement (IEN ou Collège)

# **3. ANIMATEUR INFORMATIQUE/ + adresses électroniques des écoles**

Animateur informatique :

Intervenant sur 2 circonscriptions, VILLERS et TOUL, Patrick HEL est uniquement joignable par courriel.

# **Adresses électroniques des écoles : RAPPEL IMPORTANT**

#### **Il est nécessaire que votre adresse électronique soit en service.**

Les écoles n'ayant pas de connexion doivent faire connaître les difficultés qu'elles rencontrent *auprès de l'IEN et en faire part à la mairie en insistant sur le fait que cette connexion est indispensable. Vous pouvez également consulter de n'importe quel ordinateur la boîte aux lettres de l'école sur [http://webmel.ac-nancy-metz.fr](http://webmel.ac-nancy-metz.fr/) (avec compte (RNE sans la lettre) + mot de passe de l'école)*

# **4. NOUVEAUX PERSONNELS**

Selon la tradition de la circonscription, les nouveaux enseignants de la circonscription de Toul (nouvellement nommés sur la circonscription ou stagiaires) sont cordialement invités à la réunion d'accueil :

# **Lundi 3 septembre 2012 à partir de 17H00 à l'IEN**

D'autre part, afin de mettre à jour le fichier informatique, **les enseignant(e)s venant d'autres départements** voudront bien prendre contact rapidement avec le secrétariat ou préparer pour cette réunion d'accueil les renseignements suivants :

NOM/NOM DE JEUNE DE FILLE/PRENOM/DATE et LIEU DE NAISSANCE/

GRADE/NUMEN/ETAT-CIVIL/AFFECTATION PRECEDENTE/ N° DE TELEPHONE/ ADRESSE/ECHELON+DATE/NOTE+DATE.

**Pour les autres enseignants de la circonscription :** N'oubliez pas de nous informer de tout changement de situation (adresse, téléphone, état civil).

### **5. RASED**

En raison de la suppression de deux postes de maître G, le RASED de Toul a été réorganisé.

A consulter le tableau « **Organisation RASED de Toul** » consultable et téléchargeable sur le site de circonscription. [affichage à prévoir à l'école]

[Accueil](http://www4.ac-nancy-metz.fr/ia54-circos/ientoul/spip.php?page=sommaire) > [La circonscription](http://www4.ac-nancy-metz.fr/ia54-circos/ientoul/spip.php?rubrique2) > [Réseau d'Aides Spécialisées R.A.S.E.D](http://www4.ac-nancy-metz.fr/ia54-circos/ientoul/spip.php?rubrique82) > Organisation du RASED de  $TOL >$ 

*A signaler, les départs de Mme GUYOT psychologue scolaire et Mme Bernard, maître G, remplacées par Mme GIULIATO Florence Psychologue scolaire et Mme ORTÉGA Monique Maître E sur l'antenne RASED de Colombey.*

#### **6. CONGES – Application ARIA (**Aide au Remplacement en Inspection Académique)

Depuis la rentrée 2011, les congés et absences ainsi que les remplaçants seront gérés par l'application ARIA à 2 niveaux : l'IEN et l'IA54. ARIA est une application nationale paramétrable, commune à l'ensemble des IA qui permet de gérer le remplacement et de fournir des indicateurs de gestion et suivi. Cette application permet de générer directement le calcul de l'ISSR pour les remplaçants.

#### **Les autorisations d'absence, exceptionnelles ou hors département, procédure de traitement :**

Vous trouverez ci-joint le nouvel imprimé (**Demande d'autorisation d'absence**) à utiliser, pour les **demandes d'autorisation d'absence hors département ou exceptionnelle** (exceptionnelle = absence dans ou hors département mais à autorisation « facultative », de type mariage, décès, etc.).

Procédure de traitement de ces demandes d'autorisation d'absence :

- 1. Renseignement de la demande par l'intéressé, au plus rapide, et AVANT absence ; y joindre le justificatif éventuel ou le transmettre dès que possible.
- 2. Avis du Directeur (ou Supérieur direct) qui transmet au plus vite à l'IEN
- 3. Avis de l'IEN puis transmission au plus vite au secrétariat de l'IENA **par mail**
- 4. Décision de l'IENA
- 5. Transmission (par la secrétaire IENA) au service de gestion du 1<sup>er</sup> Degré de la demande visée et des pièces justificatives éventuellement jointes
- 6. Envoi décision IENA via mail à l'IEN concerné

Si une pièce justificative devait vous arriver après transmission de la demande à l'IENA, merci dans ce cas, de le transmettre directement au service gestionnaire du 1<sup>er</sup> degré.

#### **Les imprimés sont téléchargeables sur le site de la circonscription** :

Rubrique [Accueil](http://www4.ac-nancy-metz.fr/ia54-circos/ientoul/spip.php?page=sommaire) > [La circonscription](http://www4.ac-nancy-metz.fr/ia54-circos/ientoul/spip.php?rubrique2) > *Administratif* [ cliquer sur A comme Absence – Choisir l'imprimé adapté à la demande ]

#### <http://www4.ac-nancy-metz.fr/ia54-circos/ientoul/spip.php?rubrique184#a>

2 typpes d'imprimés :

- **demandes de congés :** congés maladie, accidents de service, congés maternité, garde d'enfants malades
- **demandes d'autorisation d'absence hors département ou exceptionnelle :** exceptionnelle =

décès, etc (autorisation IEN A cf point précédent) absence dans ou hors département mais à autorisation « facultative », de type mariage,

#### **RAPPELS !!!**

- Les **justificatifs** doivent être transmis dans tous les cas et dès que possible à l'IEN :
	- o dans les **48h** pour les arrêts maladie (Décret n°2012-713 du 7mai 2012 relatif au délai de transmission des arrêts maladie dans la fonction publique d'Etat). **Ne rien envoyer à la MGEN**
	- o Si le justificatif n'est pas envoyé, les services financiers DSDEN pourront d'une part effectuer **un retrait sur salaire** et d'autre part **ne pourront verser les indemnités dues au titulaire remplaçant.**
- pour les congés appelés à être prolongés, il serait souhaitable pour la bonne organisation des remplacements que **l'enseignant absent prévienne au plus tard la veille le secrétariat de l'IEN de sa reprise ou non**. Sans nouvelles de l'enseignant, il sera considéré comme reprenant son poste et donc le remplaçant devenant libre sera affecté sur un autre poste. La conséquence pourra être le non remplacement ….
- **Congés de maternité** : Dès la connaissance d'une naissance prochaine, il est demandé aux  $\bullet$ enseignantes d'en avertir le secrétariat de l'IEN afin de prévoir le remplacement dans les meilleures conditions possibles avec l'Inspection Académique.
- **Absence :** il est impératif d'avertir **l'école et l'IEN** de votre absence sans oublier de prévenir  $\bullet$ après votre rendez-vous médical si vous êtes prolongé le lendemain voire plusieurs jours.

#### **7. ACCIDENTS SCOLAIRES**

L'imprimé de dossier d'accident scolaire est à télécharger sur notre site Internet, [[\(http://www4.ac](http://www4.ac-nancy-metz.fr/ia54-circos/ientoul/)[nancy-metz.fr/ia54-circos/ientoul/](http://www4.ac-nancy-metz.fr/ia54-circos/ientoul/) [Accueil](http://www4.ac-nancy-metz.fr/ia54-circos/ientoul/spip.php?page=sommaire) > [La circonscription](http://www4.ac-nancy-metz.fr/ia54-circos/ientoul/spip.php?rubrique2) > *Administratif* ] Rubrique "AMINISTRATIF" lettre A de Accident.

**J'attire votre attention sur la rigueur et la précision, nécessaire à la rédaction de la déclaration d'accident.** (Déclaration qui permet d'identifier les responsabilités….)

Il doit être transmis à l'IEN en double exemplaire et complet (certificat médical, fiche statistique dans tous les cas où l'élève voit un médecin ou passe par l'hôpital (observatoire INSEE), plan et témoignages) :

- L'original vous sera renvoyé pour les archives de l'école et devra être conservé jusqu'aux 18 ans de l'élève.

- Le deuxième exemplaire restera à l'IEN.

**Il est rappelé que les déclarations d'accident ne peuvent être consultées par les assureurs qu'à l'école et avec l'autorisation des parents de l'enfant accidenté.**

#### **8. SORTIES SCOLAIRES**

J'attire votre attention sur la nécessité pour les enseignants de prendre connaissance du BO HS n°7 du 23/09/1999 (en ligne sur site IEN, rubrique "Pédagogie", "EPS" puis "sorties scolaires").

Voir note **d'information spécifique n°4** [\(http://www4.ac-nancy-metz.fr/ia54](http://www4.ac-nancy-metz.fr/ia54-circos/ientoul/sites/ientoul/IMG/pdf/note_09-10_04_APS_et_Agrement.pdf) [circos/ientoul/sites/ientoul/IMG/pdf/note\\_09-10\\_04\\_APS\\_et\\_Agrement.pdf](http://www4.ac-nancy-metz.fr/ia54-circos/ientoul/sites/ientoul/IMG/pdf/note_09-10_04_APS_et_Agrement.pdf) )

# **9. RESERVATION DE MATERIEL EPS-USEP – VALISES INFORMATIQUES :**

Via le site de circonscription : Acces direct / Saisie en ligne <http://www.ac-nancy-metz.fr/ia54/cgi-bin/atice/Toul/Accueil/Default.htm>

# **II. ORGANISATION ET FONCTIONNEMENT DE L'ECOLE**

# **1. CONSIGNES DE RENTREE**

# **Chaque directeur(trice) voudra bien :**

Me signaler **toute situation particulière** le mardi 4 septembre 2012 **avant 10h00**

 $\%$  Renvover aux dates indiquées :

l'enquête rapide de rentrée à transmettre par voir informatique : [http://www.ac-nancy](http://www.ac-nancy-metz.fr/ia54/directeurs)[metz.fr/ia54/directeurs](http://www.ac-nancy-metz.fr/ia54/directeurs) **du 4 au 7 septembre midi**

les imprimés particuliers (documents EPS, organisation de l'école (transmis avant les vacances et permettant la mise en place ce la nouvelle application ARIA), etc.)

#### **2- LE CALENDRIER SCOLAIRE** : [http://www.education.gouv.fr/cid60778/modification-calendrier](http://www.education.gouv.fr/cid60778/modification-calendrier-scolaire-2012-2013.html)[scolaire-2012-2013.html](http://www.education.gouv.fr/cid60778/modification-calendrier-scolaire-2012-2013.html)

Les modifications du calendrier scolaire 2012-2013 sont les suivantes :

**Les vacances de la Toussaint**, dans les trois zones, **débuteront le samedi 27 octobre et se termineront le lundi 12 novembre** 2012 au matin.

**Une journée est rattrapée au mois d'avril ou au mois de mai** : les élèves auront cours soit le mercredi 3 avril, soit le mercredi 22 mai. Le choix sera arrêté localement par les recteurs. Lorsque des cours sont déjà organisés le mercredi matin, les élèves auront cours mercredi 3 avril et mercredi 22 mai après-midi. Il est à noter que les mercredis travaillés ont été choisis dans des semaines comportant un jour férié. Il n'y a donc pas d'alourdissement de la semaine de travail, ni pour les élèves, ni pour les enseignants.

**Les vacances d'été** commenceront le **samedi 6 juillet 2013 après la classe**, au lieu du jeudi 4 juillet.

**3. LA RÉUNION DES DIRECTEURS** à laquelle vous serez invités sera organisée comme l'an passé les **4 et 7 septembre** après la classe.

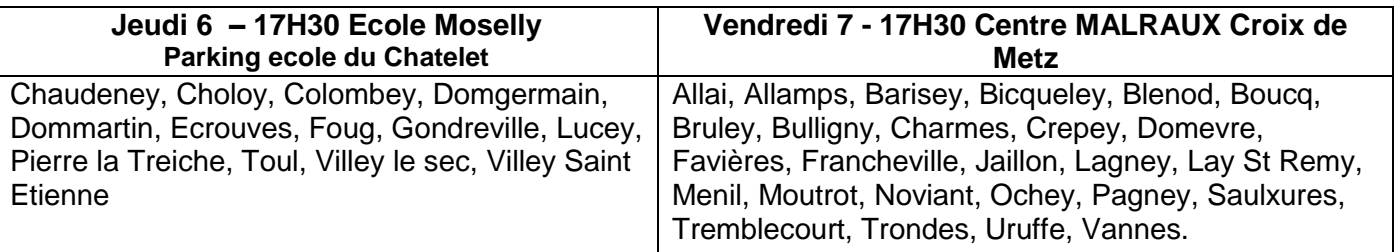

**4. LES COLLÈGUES NOUVELLEMENT NOMMÉS** sur la circonscription seront accueillis à l'IEN le **3 septembre à partir de 17 H 00.**

# **5. ÉLECTIONS DES REPRÉSENTANTS DE PARENTS D'ÉLÈVES**

Pour l'année scolaire 2012-2013, les élections des représentants de parents d'élèves aux conseils des écoles et aux conseils d'administration des établissements publics locaux d'enseignement se dérouleront **soit le vendredi 12, soit le samedi 13 octobre 2012**. Comme chaque année, le jour du scrutin sera choisi à l'une ou l'autre de ces deux dates par la commission électorale dans le premier degré, en accord avec les fédérations de parents d'élèves présentes ou représentées dans l'établissement.

**Voir note de service** / Élections des représentants de parents d'élèves aux conseils des écoles et aux conseils d'administration -

[http://www.education.gouv.fr/cid2659/les-parents-d-eleves.html](http://www.education.gouv.fr/cid56644/mene1116480n.html)

 [Télécharger le dépliant sur les élections des représentants de parents d'élèves pour](http://cache.media.education.gouv.fr/file/08_aout/05/5/2012_electionsparents_222055.pdf)  [l'année 2012-2013](http://cache.media.education.gouv.fr/file/08_aout/05/5/2012_electionsparents_222055.pdf)

### **III. INFORMATIONS DIVERSES**

#### 1. **DIRECTEURS / GESTION DES 108 H00** :

voir **site de circonscription** / *note d'information N° 1 – Pré-rentrée.* Vous êtes invités à planifier lors de la prérentrée les 108H00 / Dates et contenus et éventuellement harmoniser certaines dates pour faciliter des réflexions par cycles par exemple. Une bonne anticipation peut être un gain de temps en évitant d'ajouter des réunions…..

#### **2. AIDE A LA DIRECTION**

Une aide à la direction ou à la rentrée pour les écoles de 1 à 3 classes sera proposée sur le mois de septembre dans la mesure des moyens disponibles. Les Directeurs et Directrices d'écoles concernés seront déchargés une première journée dans la première quinzaine de septembre puis une seconde dans la deuxième quinzaine.

#### **3. FORMATION CONTINUE DES ENSEIGNANTS & ANIMATIONS PÉDAGOGIQUES**

Dossier suivi par Mme ASTRUC Voir annexe 4 à la présente note

#### **4. FRÉQUENTATION DES ÉLÈVES – ABSENTÉISME**

Circulaire n°2004-054 du 23 mars 2004 – BO n° 14 du 18 avril 2004 Les textes sur l'absentéisme scolaire mettent l'accent - au niveau de l'école :

- sur les mesures de prévention et le rappel des obligations des parents
	- sur le contrôle et le traitement des absences tenue du registre d'appel dossier individuel regroupant les documents relatifs aux absences.

**Vous signalerez les élèves ayant manqué au moins 4 demi-journées dans le mois sans justification valable.** Voir site IA 54 : [http://www.ac-nancy-metz.fr/ia54/cgi](http://www.ac-nancy-metz.fr/ia54/cgi-bin/iabin/site2/ia54_niveau3.asp?entree=ep&n2=15&n3=41)[bin/iabin/site2/ia54\\_niveau3.asp?entree=ep&n2=15&n3=41](http://www.ac-nancy-metz.fr/ia54/cgi-bin/iabin/site2/ia54_niveau3.asp?entree=ep&n2=15&n3=41)

# **5. TEXTES OFFICIELS**

Circulaire de rentrée scolaire :

[http://www.education.gouv.fr/pid25535/bulletin\\_officiel.html?cid\\_bo=59726](http://www.education.gouv.fr/pid25535/bulletin_officiel.html?cid_bo=59726)

Lettre à tous les personnels de l'éducation Nationale – V.PEILLON Ministre de l'éducation nationale

<http://www.education.gouv.fr/cid60743/lettre-a-tous-les-personnels-de-l-education-nationale.html>

Sur le site de circonscription :

« **Paru au BO…** »

[\[Accueil](http://www4.ac-nancy-metz.fr/ia54-circos/ientoul/spip.php?page=sommaire) > [La circonscription](http://www4.ac-nancy-metz.fr/ia54-circos/ientoul/spip.php?rubrique2) > *Paru au B.O - Bulletin Officiel ]*

*<http://www4.ac-nancy-metz.fr/ia54-circos/ientoul/spip.php?rubrique1>*

**Notes d'information :** (Document annexe à la présente note d'information ) [\[Accueil](http://www4.ac-nancy-metz.fr/ia54-circos/ientoul/spip.php?page=sommaire) > [La circonscription](http://www4.ac-nancy-metz.fr/ia54-circos/ientoul/spip.php?rubrique2) > *Notes d'informations]*

<http://www4.ac-nancy-metz.fr/ia54-circos/ientoul/spip.php?rubrique5>